Forefront TMG

- 13 ISBN 9787302306870
- 10 ISBN 7302306877

出版时间:2013-1

 $(2013-01)$ 

页数:575

版权说明:本站所提供下载的PDF图书仅提供预览和简介以及在线试读,请支持正版图书。

#### www.tushu111.com

 $\mu$  , where  $\mu$ 

 $\begin{tabular}{ll} \multicolumn{2}{c}{\text{Forefront TMG}}\\ \multicolumn{2}{c}{\text{Forefront TMG}}\\ \multicolumn{2}{c}{\text{Forefront TMG}}\\ \end{tabular}$  $\begin{array}{lll} \text{\rm {\tiny $4$}} & \text{\rm {\tiny $7$}} \\ \text{\rm {\tiny $4$}} & \text{\rm {\tiny $9$}} \\ \text{\rm {\tiny $7$}} & \text{\rm {\tiny $9$}} \\ \end{array} \end{array}$ 

MCSE MCDBA

1 Forefront TMG 2010 1.1 Forefront TMG 2010 1.2 Forefront TMG P2P 1.3 Forefront TMG 1.4 Forefront TMG 1.5 Forefront TMG 1.6 Forefront TMG  $1.7$  VPN  $1.8$   $1.9$   $1.10$ 1.11 1.12 Forefront TMG NLB 2 Forefront TMG 2.1 Forefront TMG 2.1.1 Forefront TMG 2.1.2 Forefront TMG 2.1.3  $21.4$  NAT NAPT  $21.5$  TCP IP  $21.6$ 2.1.7 2.1.8 Forefront TMG 2.1.9 Forefront TMG 2.1.10  $\emph{Forefront TMG} \hspace{1.5cm} \emph{2.2}$  Forefront TMG  $\emph{2.21}$  VLAN and the Californian Californian Californian Californian Californian Californian Californian Californian Califor<br>241 242 243 244Web 25Forefront TMG  $24.1$   $24.2$   $24.3$   $2.44$  Web  $2.5$  Forefront TMG 2.6 Forefront TMG 2.6.1 2.6.2 {2.6.3 2.6.4  $265$  2.7 2.7.1 2.7.2 2.7.2 统策略 2.8 Web访问策略 2.8.1恶意软件检查 2.8.2 URL筛选 2.8.3 HTTPS检查 2.8.4 HTTP筛选 2.9入侵防御  $29.1$  2.9.2 NIS  $29.3$  2.9.4 2.10 2.10.1 Forefront TMG VPN 2.1 0.2 2.10.3 VPN 2.11 2.11.1 2.11.2 2.11.3 2.11.4 2.11.5 ISP 2.12 2.13 3 Forefront TMG 3.1 L 3.2 at the secure of the secure of the secure of the secure of the secure of the secure of the secure of the secure of the secure of the secure of the secure of the secure of the secure of the secure of the secure of the secur TMG 3.2.4 Forefront TMG 3.2.5 Web 3.3  $331$  SecureNAT  $332$ Intemet 3.3.3 Web Intemet 3.3.4 3.3.5 Intemet 3.4 FTP Intemet 3.4.1 FTP PASV PORT 3.4.2 FTP PASV 343 FTP Internet 35 36 ISP 3.7 Panabit 3.7.1 Panabit 3.7.2 Panabit 3.7.3 3.7.4 Panabit 3.7.5 Panabit 3.7.6 Panabit 3.7.7 Panabit 3.7.8 3.7.9 Panabit "Starting local daemons" 3.8 3.9 Forefront TMG 3.10 HP iLO 3.10.1 iLO IP 3.10.2 3.10.3 3.10.3 3.10.4 License 3.10.5  $3106$  3.10.7 KVM 3.108 iLO 3.10.9 3.10.10 iL0  $3.10.11$  iLO HP  $4$  Forefront TMG  $4.1 \text{G}$  $4.1.1$   $4.1.2$  G  $4.1.3$  $421$   $421$   $422$ 4.2.3 and 4.3 and 4.3 and 4.3.1 Active Directory 4.3.2 DHCP 4.3.3 WSUS 4.3.4 NOD32 4.3.5 WSUS 4.3.6 Windows Update …… 5 Forefront TMG 6 and white two peaks are the set of the set of the set of the SSTP VPN 8 Forefront TMG  $\frac{3241}{9}$  Forefront TMG EMS 10 ISA Server TMG 2010 A VMware Workstation

 $21.7$ 

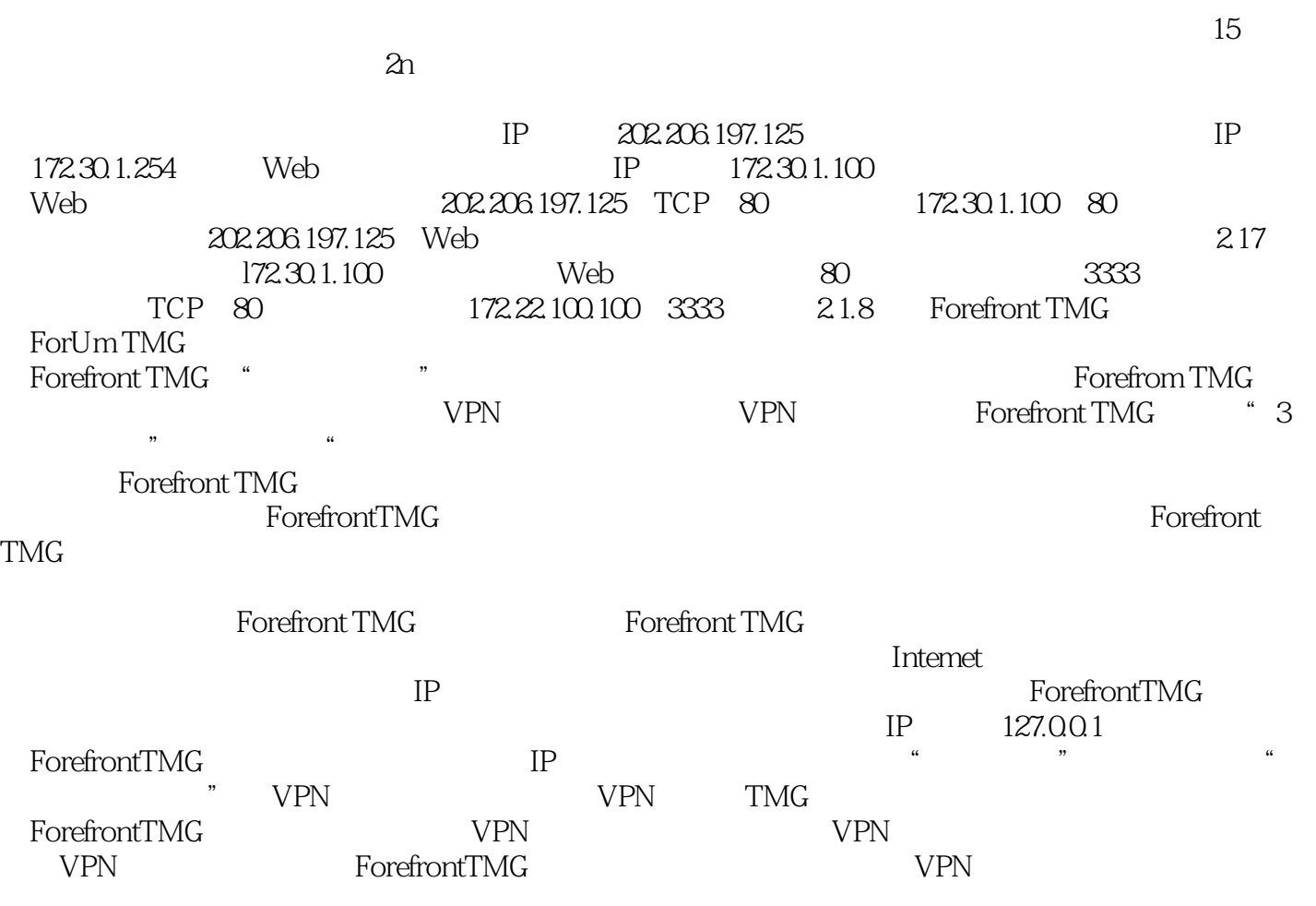

 $Forefront TMG  
Windows$ windows windows and the Magnetic Secretary and Secretary and Secretary and Secretary and Secretary and Secretary and Secretary and Secretary and Secretary and Secretary and Secretary and Secretary and Secretary and Secreta

Forefront TMG

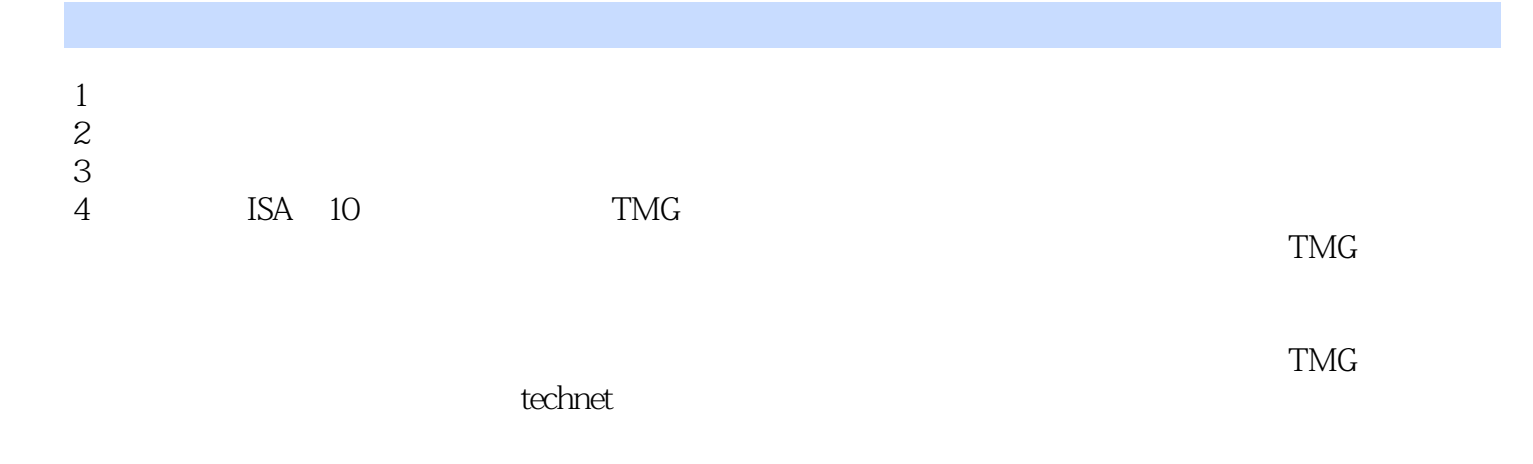

本站所提供下载的PDF图书仅提供预览和简介,请支持正版图书。

:www.tushu111.com